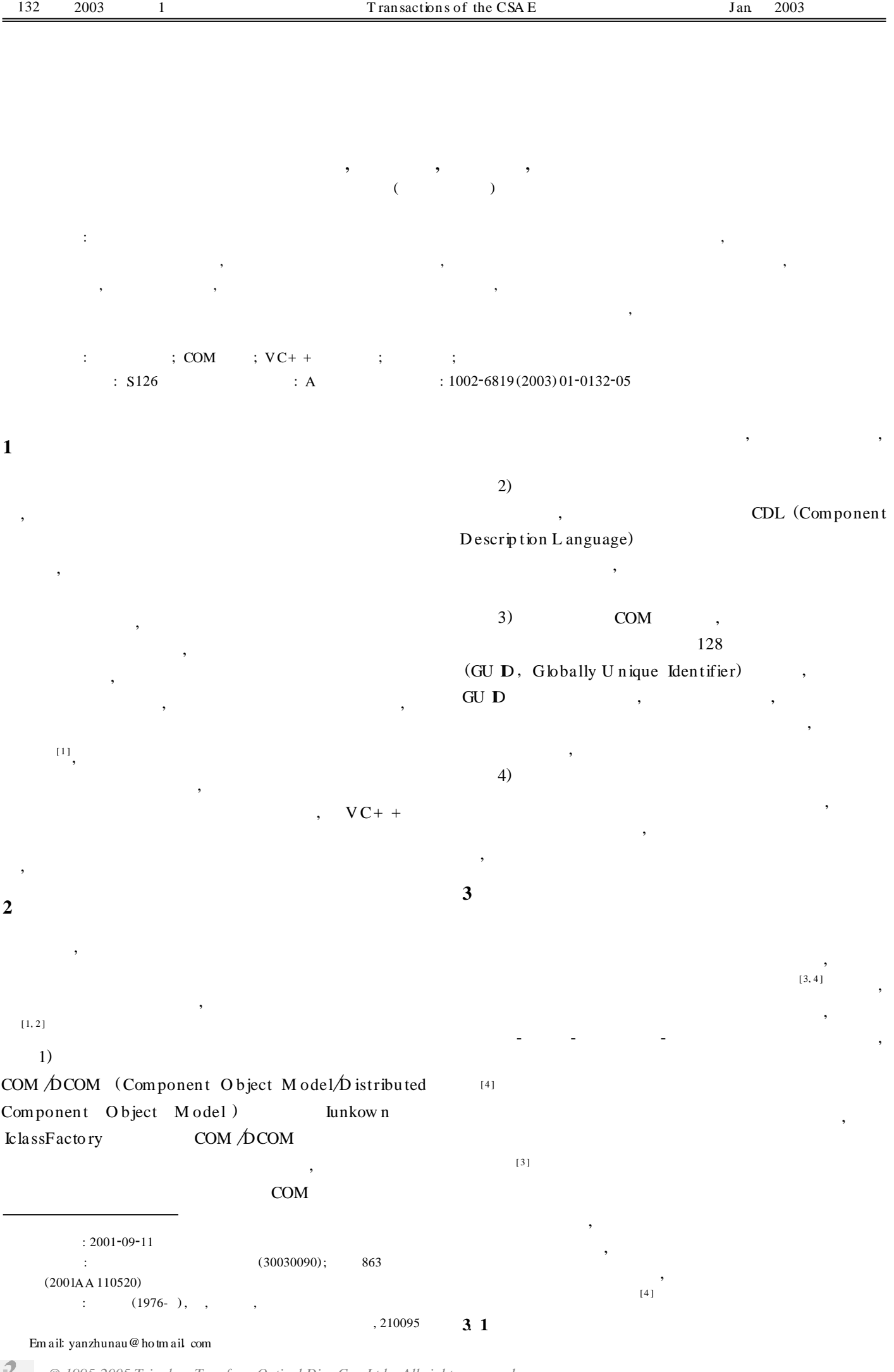

V ol. 19 N o. 1

*© 1995-2005 Tsinghua Tongfang Optical Disc Co., Ltd. All rights reserved.*

19 1

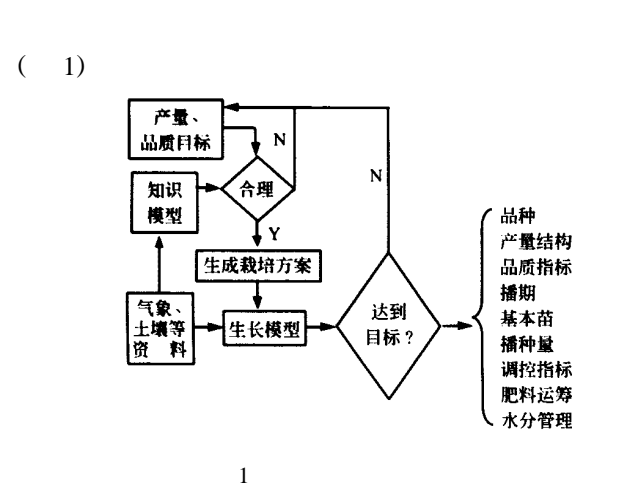

 $\,$ ,  $\,$  $\overline{\phantom{a}}$ 

Fig. 1 Flow chart of p re-production plan

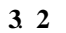

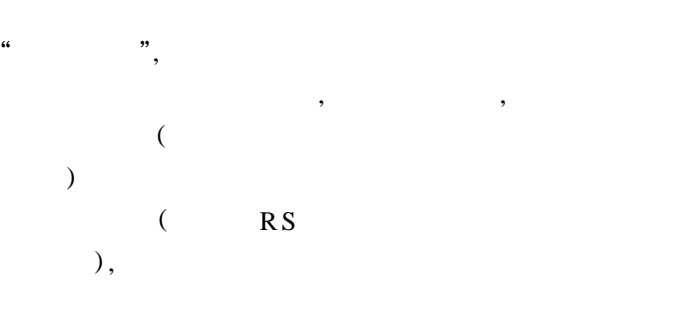

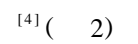

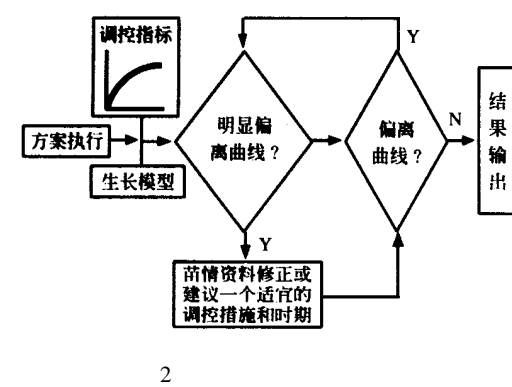

Fig. 2 F low chart of real-time control and regulation

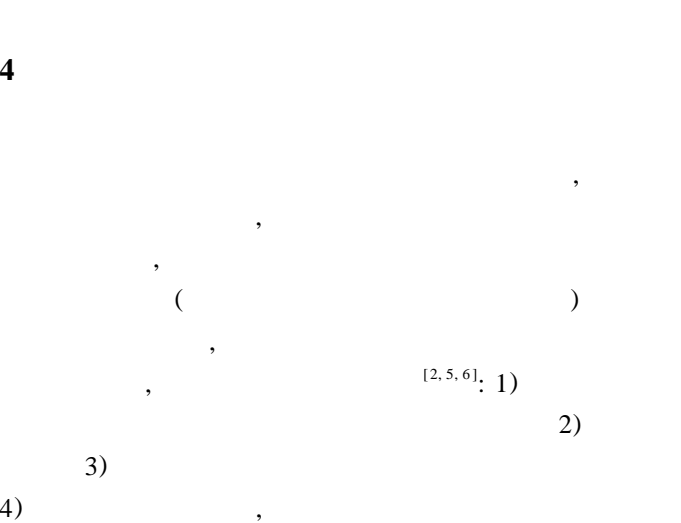

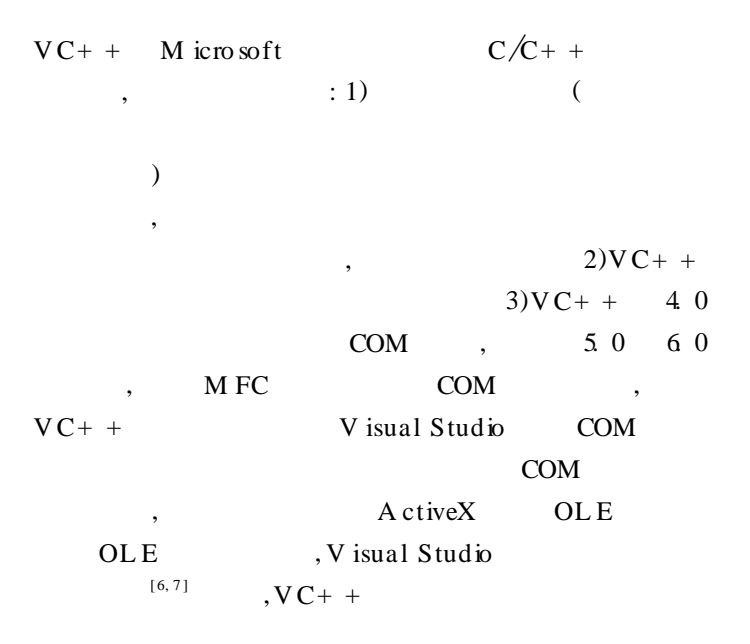

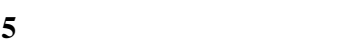

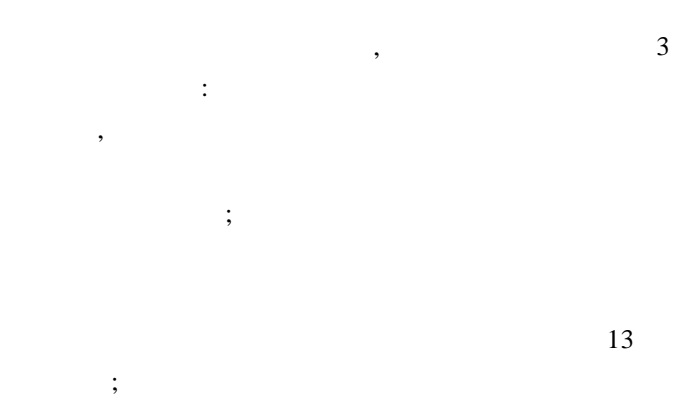

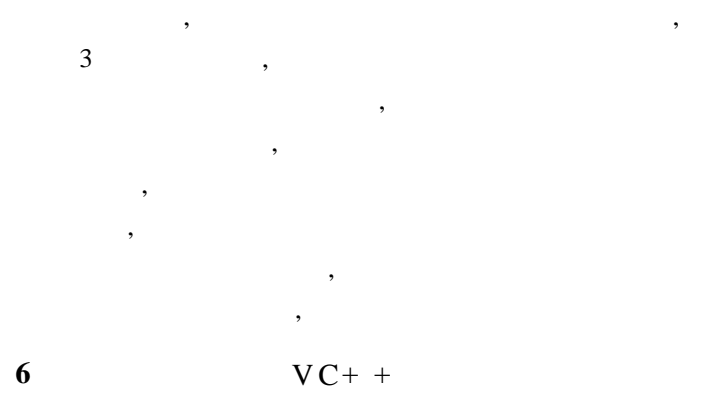

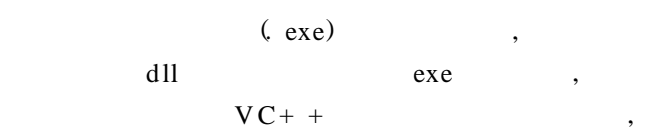

**6**. **1 自动化工程的创建** 6 1. 1  $: 1)$  File N ew < D SWM  $(EXE)$   $\rightarrow$  OK 2) Next 3)  $\lt$  A u tom ation A ctiveX contro ls> 4) F in ish  $6.1.2$ stdafx. h  $#$  include

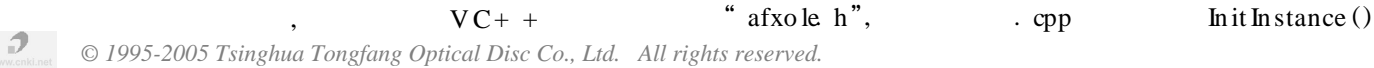

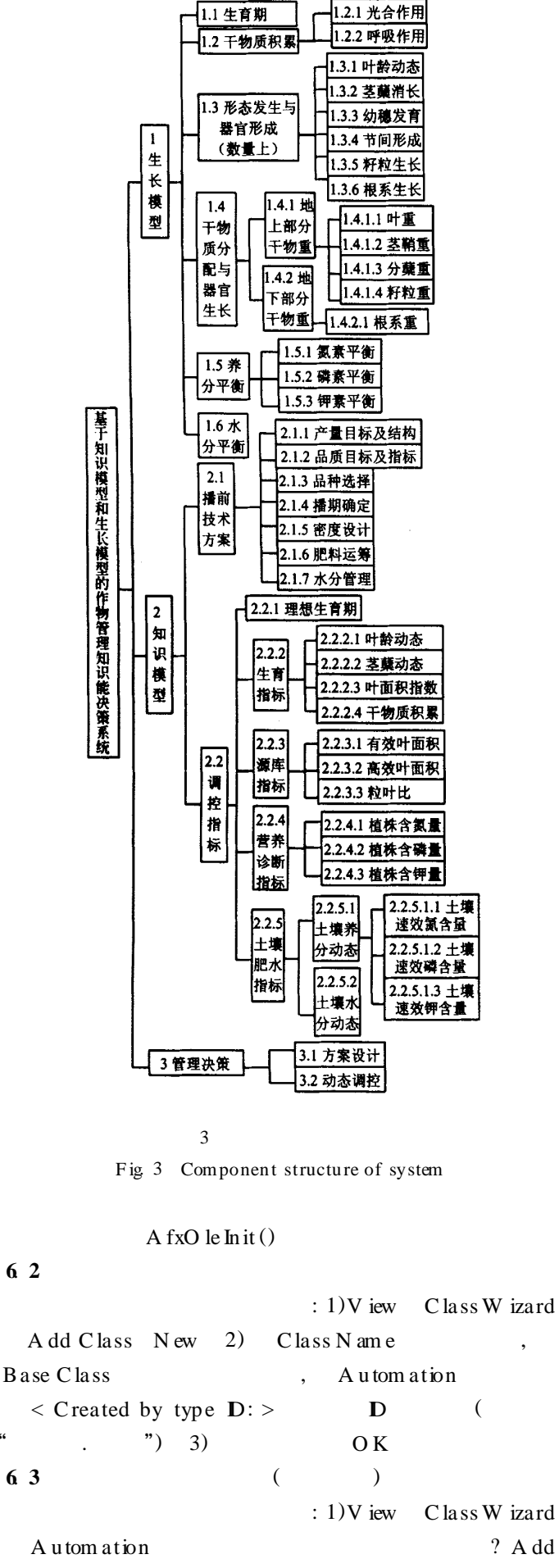

**6**. **4** ( ) : 1)V iew Class W izard A u tom ation
A dd P roperty 2) External nam e ( ) V ariable name (  $) Type($   $) 3)$  O K **6**. **5 程序调试**  $\,$ ,  $\,$ ,  $\,$ ,  $\,$ ,  $\,$ ,  $\,$ ,  $\,$ ,  $\,$ ,  $\,$ ,  $\,$ ,  $\,$ ,  $\,$ ,  $\,$ ,  $\,$ ,  $\,$ ,  $\,$ ,  $\,$ ,  $\,$ ,  $\,$ ,  $\,$ ,  $\,$ ,  $\,$ ,  $\,$ ,  $\,$ ,  $\,$ ,  $\,$ ,  $\,$ ,  $\,$ ,  $\,$ ,  $\,$ ,  $\,$ ,  $\,$ ,  $\,$ ,  $\,$ ,  $\,$ ,  $\,$ ,  $\,$ ,  $\overline{\phantom{a}}$ ,  $6.5.1$  $\overline{\phantom{a}}$  $\mathcal{L}$  $\lambda$ , and delete  $6.5.2$  $V C+ +$  $(1)$   $2)$  V iew C lassW izard A dd Class From a type library (EXE . tlb , DLL . tlb . dll  $)$  Open  $\overline{OK}$  3)  $,$ C reateD ispatch  $("D")$ , D  $\vdots$  , and the function of  $\ddot{\theta}$  $R$  eleaseD ispatch  $()$ **7 数组在接口上的传递等关键技术 7**. **1 数组在接口上的传递**  $VC+ +$ 7. 1. 1 1) 数组的传入 double  $D^{[5]}$ , ,  $\overline{\phantom{a}}$ BOOL inputfun (VAR ANT FAR  $*$  array), 体过程如下: SA FEA RRA Y  $*$  m \_ pSafeA; // SA FEA RRA YBOUND rgsab [1];  $\frac{1}{2}$ rgsab  $[0]$  L bound= 0;  $\frac{\pi}{3}$  0<br>rgsab  $[0]$  cElements= 5;  $\frac{\pi}{3}$  5 rgsab  $[0]$ . cE lem en ts= 5;  $m_p$  pSafeA = SafeA rrayC reate (V T  $_p$  VAR ANT, 1, rgsab);  $\frac{1}{2}$  $134$  2002

: 1)V iew Class W izard A u tom ation →  $? A d$  $M$  ethod 2) External nam e ( ) In ternal name ( ) Return type ( ), Param eter list  $($  ) 3) O K VAR ANT var;  $\frac{1}{\sqrt{2}}$ for  $(\text{long } i = 0; i < 5; i++)$  $\frac{m}{2}$  D and  $\frac{m}{2}$  pSafeA { var.  $vt = vt_R 8$ var. db  $N$  al=  $D$  [ I];

*© 1995-2005 Tsinghua Tongfang Optical Disc Co., Ltd. All rights reserved.*

SafeA rrayPu tE lem en t(m \_ pSafeA , &*i*, &var); } VAR ANT tarray;  $\frac{1}{\sqrt{2}}$ <br>tarray parray= m pSafeA: // tarray.  $\text{parray} = m_p$ SafeA;  $model-$  > inputfun (&tarray);  $\frac{1}{\sqrt{2}}$  , model  $(2)$   $\,$ 将变体解包才行。其具体过程如下: VAR  $\text{ANT } \text{vinput}[5];$  //  $\log p$  U b,  $p$  L b; for (long  $i = 0$ ;  $i < 5$ ;  $i + +$  ) { V ariant  $\text{In }$  it  $(\&$  vinput  $[i])$ ; } öö将变体数组初始化 SafeA rrayGetUBound (array- > parra, 1, &p lU b); SafeA rrayGetLBound (array- > parray, 1, &p  $L b$ ); öö获取数组上标和下标 Long m = p  $\mathbb{U}$  b- p  $\mathbb{L}$  b+ 1; // for (long  $i = 0$ ;  $i < m$ ;  $i + +$  ) { SafeA rrayGetE lem en t ( array - > parray, &*i*,  $&$ vinput  $[i]$ );  $\frac{1}{2}$  array vinput [ ] D  $[i]$  = vinput  $[i]$ . db N al;  $\frac{1}{\sqrt{2}}$  vinput[ ] D [ ] } 3) 外部调用接口函数时, 如何取出接口上带出的变  $\overline{\phantom{a}}$  $\,$ ,  $\,$ ,  $\,$ ,  $\,$ ,  $\,$ ,  $\,$ ,  $\,$ ,  $\,$ ,  $\,$ ,  $\,$ ,  $\,$ ,  $\,$ ,  $\,$ ,  $\,$ ,  $\,$ ,  $\,$ ,  $\,$ ,  $\,$ ,  $\,$ ,  $\,$ ,  $\,$ ,  $\,$ ,  $\,$ ,  $\,$ ,  $\,$ ,  $\,$ ,  $\,$ ,  $\,$ ,  $\,$ ,  $\,$ ,  $\,$ ,  $\,$ ,  $\,$ ,  $\,$ ,  $\,$ ,  $\,$ ,  $\,$ , 即可。其具体过程如下: VAR ANT array;  $\frac{1}{2}$ <br>array. vt= VT\_ARRAY;  $\frac{1}{2}$  array array.  $vt= V T_A R R A Y;$ array. parray= m \_ pSafeA ;  $\frac{m}{m}$  pSafeA<br>M odel- > outputfun (&array) :  $\frac{m}{m}$ M odel-  $>$  outputfun (&array);<br>  $\frac{1}{\sqrt{2\pi}}$  array  $\ldots$   $\ldots$  $7. 1. 2$  $\overline{\phantom{a}}$ SA FEA RRA Y  $*$  m \_ pSafeA ;  $\frac{\sqrt{}}{\sqrt{}}$ SA FEA RRA YBOUND rgsab [2 ];  $\frac{1}{2}$ VAR ANT var[3][5];  $\frac{7}{2}$ <br>rgsab [0] L bound= 0;  $\frac{7}{2}$ rgsab  $[0]$  **L** bound= 0;<br>rgsab  $[0]$  cE lem ents= 3: // rgsab  $[0]$ . cE lem en ts= 3; //<br>rgsab  $[1]$  L bound= 0; // rgsab [1]. LL bound= 0;<br>rgsab [1]. cElements= 5; // rgsab  $[1]$ . cE lem en ts= 5;

for  $(\text{long } j = 0; j < 3; j + +)$ {  $index [0] = j;$ for  $(\text{long } i = 0; i < 5; i++)$ { var  $[j] [i]$ . vt= V T \_ I4; var  $[j] [i]$ . **N** al=  $(i + 10) * j$ ;  $index [1] = i;$ SafeA rrayPutE lem ent (m\_ pSafeA, index,  $&var[j][i];$ } } VAR ANT fff;  $\frac{\sqrt{}}{\sqrt{}}$ <br>fff parray= m pSafeA;  $\frac{\sqrt{}}{\sqrt{}}$ fff. parray= $m_p$ SafeA; **7**. **2 其它关键技术**  $7.21$  C string C string "C string" A llocSysString  $()$ " BSTR 递。举例如下: CString cd= "d: \data \\ jCD. m db"; BSTR cdm ing= cd. A llocSysString (); m odel- > fun (&cdm ing);  $\frac{1}{2}$  (exe) (dll)  $($  exe)  $(1)$  dll , exe exe exe dll  $2)$  dll . odl , dll absolute the second service of  $\alpha$  and  $\alpha$ dll . odl ( dll  $\overline{\phantom{a}}$ 7. 2. 3 VB  $V C + +$ ,  $\sim$  $7.24$  $\overline{\phantom{a}}$  $\overline{\phantom{a}}$  $($  ),  $,$  $\overline{\phantom{a}}$  $\,$ ,  $\,$ ,  $\,$ ,  $\,$ ,  $\,$ ,  $\,$ ,  $\,$ ,  $\,$ ,  $\,$ ,  $\,$ ,  $\,$ ,  $\,$ ,  $\,$ ,  $\,$ ,  $\,$ ,  $\,$ ,  $\,$ ,  $\,$ ,  $\,$ ,  $\,$ ,  $\,$ ,  $\,$ ,  $\,$ ,  $\,$ ,  $\,$ ,  $\,$ ,  $\,$ ,  $\,$ ,  $\,$ ,  $\,$ ,  $\,$ ,  $\,$ ,  $\,$ ,  $\,$ ,  $\,$ ,  $\,$ ,  $\,$ ,  $($   $)$   $($   $)$ , and , we can find the contract of  $\theta$  $\overline{\phantom{a}}$ **8 结 语**  $\overline{\phantom{a}}$ ,  $\overline{\phantom{a}}$  $V C + +$  $\,$ ,  $\,$ ,  $\,$ ,  $\,$ ,  $\,$ ,  $\,$ ,  $\,$ ,  $\,$ ,  $\,$ ,  $\,$ ,  $\,$ ,  $\,$ ,  $\,$ ,  $\,$ ,  $\,$ ,  $\,$ ,  $\,$ ,  $\,$ ,  $\,$ ,  $\,$ ,  $\,$ ,  $\,$ ,  $\,$ ,  $\,$ ,  $\,$ ,  $\,$ ,  $\,$ ,  $\,$ ,  $\,$ ,  $\,$ ,  $\,$ ,  $\,$ ,  $\,$ ,  $\,$ ,  $\,$ ,  $\,$ ,  $\,$ ,  $\alpha$  and  $\alpha$  is the set of  $\alpha$ 

 $VC+ +$ 

 $\,$ ,  $\,$ ,  $\,$ ,  $\,$ ,  $\,$ ,  $\,$ ,  $\,$ ,  $\,$ ,  $\,$ ,  $\,$ ,  $\,$ ,  $\,$ ,  $\,$ ,  $\,$ ,  $\,$ ,  $\,$ ,  $\,$ ,  $\,$ ,  $\,$ ,  $\,$ ,  $\,$ ,  $\,$ ,  $\,$ ,  $\,$ ,  $\,$ ,  $\,$ ,  $\,$ ,  $\,$ ,  $\,$ ,  $\,$ ,  $\,$ ,  $\,$ ,  $\,$ ,  $\,$ ,  $\,$ ,  $\,$ ,  $\,$ ,

rgsab);  $\frac{1}{2}$ long index  $[2]$ ;

*© 1995-2005 Tsinghua Tongfang Optical Disc Co., Ltd. All rights reserved.*

 $m$  pSafeA = SafeA rrayC reate  $(VT_V)$  VAR ANT, 2,

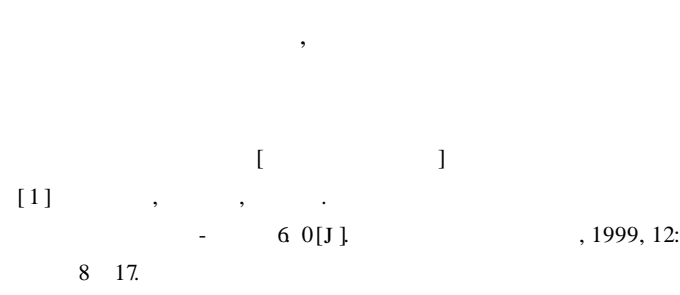

- $\lceil 2 \rceil$  $[M]$ . COM 1999.
- [3] Zhu Yan, Cao Weixing, Luo Weihong, et al Knowledge model and grow th model-based intelligent decision support

system for wheat management [A ]. Proceedings of International Conference on Engineering & Technological Sciences[C] Beijing: New World Press, 2000, 275 280

- $[4]$  $\ddot{\phantom{a}}$  $U<sub>1</sub>$  $, 1999, 22(3): 9$  12
- [5] Lemmon H, Chuk N. Object oriented design of cotton crop model [J]. Ecological Modeling, 1997, 94: 45  $51$ .
- [6] Kragtinski D J. V isual  $C_{+}$  +  $\overline{4}$  $M<sub>1</sub>$ , 1999, 235 266
- $[7]$  $VC +$  $[J]$  $, 2000, 23(4): 601$  607.

## Application of soft component technology to design of in telligent decision-making system for crop management

## Zhu Yan, Cao Weixing, Wang Shaohua, Pan Jie

(M inistry of A griculture Key L aboratory of Crop Grow th Regulation, N anjing A gricultural University, N anjing 210095, China) Abstract The know ledge model and grow th model-based intelligent decision making system for crop management integrates crop information and expert know ledge of multi-subject and correlative support technologies Of key importance is to know how to design the functional modules of the system in order to make it convenient for a nondeveloper to understand and study the essential parts of the system, for functional modules to be reused and for the developer to maintain the system. The paper presents the selection of the software platform, the system structural design, the programming process of soft component with V isual  $C_{+}$  + platform and key techniques; and thus provides a fundamental component frame for developing a decision making system for crop management

Key words soft component technology; COM I/O; visual  $C + +$  software platfom; intelligent decision making system; crop management